# **Verifica: esercitazione**

Roberta Gori, Laura Semini Ingegneria del Software Dipartimento di Informatica Università di Pisa

```
public Autista seleziona(Set<Autisti> disponibili, Richiesta r){
                bu1: euristica di selezione<br>
Autista seleziona (Set<Autisti> dispo<br>
int score=1000, d=0;<br>
Autista prescelto=null;<br>
Location aLoc=null, rLoc=r.getLocatio<br>
for (Autista a : disponibili) {<br>
aLoc=a.getLocation(); d=aLoc.c
               Autista prescelto=null;
               Location aLoc=null, rLoc=r.getLocation();
               for (Autista a : disponibili) {
                                 aLoc=a.getLocation(); d=aLoc.distance(rLoc);
                                 euristica di selezione d<br>
in seleziona (Set<Autisti> disponik<br>
in e=1000, d=0;<br>
in aLoc=null, rLoc=r.getLocation()<br>
itista a : disponibili) {<br>
aLoc=a.getLocation(); d=aLoc.dis<br>
if (d<score) {<br>
score=d;<br>
prescelto=a; }
                                                  score=d;
                                                  prescelto=a; }
                }
                Autista seleziona (Set<Autisti> dispo<br>
int score=1000, d=0;<br>
Autista prescelto=null;<br>
Location aLoc=null, rLoc=r.getLocatio<br>
for (Autista a : disponibili) {<br>
aLoc=a.getLocation(); d=aLoc.org<br>
if (d<score) {<br>
score=d;<br>
pres
}
a<br>
3. Si svolga infine una ispezione strutturata del codice and control of the inclusion<br>
3. Si definiscano:<br>
3. Una partizione del dominio di valori di input che garantisca una copertura del 100% dei comandi.<br>
4. Un insie
```
Si definiscano:

- 1. Un insieme minimo di valori di input che garantisca una copertura del 100% dei comandi.
- 2. Una partizione del dominio degli argomenti del metodo seleziona: si ripartisca in classi di equivalenza rispetto al criterio di copertura delle decisioni;
- verifica del trattamento dei null. Si evidenzia qualche problema nel codice dato sopra?

# **Rebu 2: emissioni**

Le auto di REBU, circolando per molte ore nei centri cittadini, devono superare ogni anno un rigido test sui valori delle emissioni degli ossidi di azoto (NOx). Il metodo:

public void calcolaGiriMotore (double valoreSensoreAcceleratore)

dato un valore ricevuto dall'acceleratore dell'auto, calcola il numero di giri del motore, salva il risultato in un file di log e ordina al motore di girare a quel numero di giri. La centralina delle automobili implementa il metodo e lo invoca ogni decimo di secondo leggendo da un sensore sull'acceleratore.

In officina, la strumentazione di misura delle emissioni viene collegata via cavo alla centralina. Le emissioni vanno lette per tre soglie date di numero di giri. Per ogni soglia s<sub>i</sub>, il meccanico accelera fino a quando la strumentazione di misura dice "ok" perché legge s<sub>i</sub> dal file di log. A questo punto la strumentazione di misura raccoglie il gas di scarico per le analisi.

```
Rebu 2, emissioni: Si consideri la<br>seguente implementazione<br>public void calcolaGiriMotore (double valoreSensoreAcceleratore){<br>int numeroGiri, numeroGiriFake;<br>Ner una opportuna funzione f<br>numeroGiri = f(valoreSensoreAcceler
                     bu 2, emissioni: Si consideri |<br>guente implementazione<br>int numeroGiri, numeroGiriFake;<br>\\ per una opportuna funzione f<br>numeroGiri = f(valoreSensoreAcceleratore);<br>if(inMovimento(ruoteMotrici)&!inMovimento(ruoteMotrici)<br>nu
                     bu 2, emissioni: Si consideri |<br>
guente implementazione<br>
stratione (double valoresensoreAcc<br>
int numeroGiri, numeroGiriFake;<br>
\\ per una opportuna funzione f<br>
numeroGiri = f(valoreSensoreAcceleratore);<br>
if(inMovimento(ruo
                     bu 2, emissioni: Si consideri la<br>
guente implementazione<br>
exportant numeroGiri, numeroGiriFake;<br>
(int numeroGiri, numeroGiriFake;<br>
(int numeroGiri, numeroGiriFake;<br>
(interpretive) = f(valoreSensoreAcceleratore);<br>
if(inMo
                    if(inMovimento(ruoteMotrici)&!inMovimento(ruoteNonMotrici))
                                             emissioni: Si consideri la<br>
nte implementazione<br>
calcolaGiriMotore (double valoreSensoreAcceleratore){<br>
eroGiri, numeroGiriFake;<br>
una opportuna funzione f<br>
iiri = f(valoreSensoreAcceleratore);<br>
vimento(ruoteMotrici)&!inM
                     else implementazione<br>
else void calcolaGiriMotore (double valoreSensoreAccel<br>
int numeroGiri, numeroGiriFake;<br>
\\ per una opportuna funzione f<br>
numeroGiri = f(valoreSensoreAcceleratore);<br>
if(inMovimento(ruoteMotrici)&!in
                     guente implementazione<br>
void calcolaGiriMotore (double valoreSensoreAccelerator<br>
int numeroGiri, numeroGiriFake;<br>
\\ per una opportuna funzione f<br>
numeroGiri = f(valoreSensoreAcceleratore);<br>
if(inMovimento(ruoteMotrici)&
                     We HICHICANOHE<br>
Word calcolaGiriMotore (double valoreSensoreAccelerator<br>
int numeroGiri, numeroGiriFake;<br>
\\ per una opportuna funzione f<br>
numeroGiri = f(valoreSensoreAcceleratore);<br>
if(inMovimento(ruoteMotrici)&!inMovimen
}
         in the contract contract of the realization of the realization of the realization of the realization of the realization of the numeroGiriFake = (int) 0.7 * numeroGiriFake = numeroGiriFake = numeroGiriFake al hog;<br>
... // s
```
- 1. Si dia una definizione di difetto latente alla luce di questo esempio;
- 2. Supponendo di avere a disposizione il codice sorgente e di poter applicare un criterio a scatola aperta, disegnare il grafo di flusso del metodo e dare un insieme minimo di al 100% delle decisioni;

Si esegue un test black box del metodo calcolaSpesaSettimanale, che, dato un<br>array di viaggi effettuati da un profilo business in una settimana, calcola la spesa<br>totale. Si provano i seguenti casi di test, con il risultato array di viaggi effettuati da un profilo business in una settimana, calcola la spesa totale. Si provano i seguenti casi di test, con il risultato riportato accanto a ciascuno. Indichiamo i viaggi con la notazione (…, costo), in cui i puntini astraggono dettagli non significativi.

 $<$  [ ], 0,  $>$ , 0  $<$  [(..., 0)], 0,  $>$ , 0  $<$  [(..., 5)], 5,  $>$ , 0  $<$  [(..., 5), (..., 16), (..., 22)], 43, >, 38 ciascuno. Indichiamo i viaggi con la notazione (..., costo), in cui i puntini astraggono<br>dettagli non significativi.<br> $\leq [\ 1, 0, -\geq, 0]$ <br> $\leq [\ (\dots, 0)]$ ,  $[0, -\geq, 0]$ <br> $\leq [\ (\dots, 5)]$ ,  $[5, -\geq, 0]$ <br> $\leq [\ (\dots, 5), (\dots, 16), (-\dots, 22)]$ 

Si riesce, da questi risultati, a ipotizzare eventuali difetti nel codice? che possono essere presenti nel codice.

### Rebu4: calcolaPartenzaPerAeroporto

Il metodo calcolaPartenzaPerAeroporto calcola l'orario di inizio di una corsa, conoscendo, l'anticipo, il tempo di percorrenza (che si assume qui indipendente dall'orario del volo), e il volo. Inoltre, restituisce un nuovo orario di partenza in caso di scostamenti superiori ai 15 minuti rispetto a un orario precedentemente calcolato.

Si consideri il seguente frammento di codice, dove il valore del parametro orarioPrevistoCorsa è -1 quando non è ancora stato calcolato un orario di partenza, diverso altrimenti:

# **identify the Calcola Partenza PerA**<br> **CalcolaPartenzaPerAeroporto(int orarioPrevistoCorsa, int anticipo,**<br>
int o = v.getOrarioPartenza();<br>
int d = o - anticipo - tempoPercorrenza ;<br>
int t = d - now();<br>
if (t > 120 || ora **if**  $(f(z))$  **calcoming**  $f(z) = z$ <br> **if**  $\begin{bmatrix} 1 & 0 \\ 0 & -1 \end{bmatrix}$  **calconal and**  $\begin{bmatrix} 0 & -1 \\ 0 & -1 \end{bmatrix}$  **and**  $\begin{bmatrix} 0 & -1 \\ 0 & -1 \end{bmatrix}$  **and**  $\begin{bmatrix} 0 & -1 \\ 0 & -1 \end{bmatrix}$  **and**  $\begin{bmatrix} 0 & -1 \\ 0 & -1 \end{bmatrix}$  **and \begin{bmatrix} 0 & -1 \\ 0 & -1 \end{bmatrix}**

private int calcolaPartenzaPerAeroporto(int orarioPrevistoCorsa, int anticipo, int tempoPrecorrenza, Volo v){

```
int o = v.getOrarioPartenza();
nt calcolaPartenzaPerAeroporto(int orarioPrevistoCorsa, int<br>
int o = v.getOrarioPartenza();<br>
int d = o - anticipo - tempoPercorrenza ;<br>
int t = d - now();<br>
if (t > 120 || orarioPrevistoCorsa == -1)<br>
return d;<br>
if (t<o)<br>
re
```

```
if (t > 120 || orarioPrevistoCorsa == -1)
            return d; 
if(t<0)
```

```
return -5;
if (Math.abs(r) > 15)return d;
```
else

return orarioPrevistoCorsa;

```
}
```
(a) Dare il diagramma di flusso del metodo e un insieme minimo di casi di test per avere copertura delle decisioni e copertura delle condizioni.

(b) Quale di questi parametri, in un testing combinatorico, sarebbe un buon candidato per essere [single] ? Perche?

Si consideri il seguente frammento di codice, che ha lo scopo di controllare se un intervallo temporale A sia interamente contenuto all'interno di un intervallo temporale B (usato dal sistema REBU per controllare se una richiesta di disponibilità di auto condivisibile è compatibile con l'orario di disponibilità di una particolare auto messa in condivisione): **Public is an instructed in the set of the SC**<br>Si consideri il seguente frammento di codice, che ha lo scopo<br>temporale A sia interamente contenuto all'interno di un inter<br>sistema REBU per controllare se una richiesta di di

```
if (a.start < b.start) return false;
                 if (a.end > b.end) return false;
                 if ((a.start >= b.start) && (a.end <= b.end)) return true;
                 return false;
}
```
Si adotti un atteggiamento di defensive programming, ovvero ci si proponga di realizzare una suite di test che consenta di verificare il funzionamento del metodo inside() senza fare assunzioni sulla correttezza dei parametri.

Oltre a dare la lista di casi di test, si commenti su quale criterio o insieme di criteri sono stati usati per generarla, e si propongano eventuali correzioni al codice (derivanti dai risultati del test).

# **Test combinatorio**

Si consideri la seguente proof obligation:

 $C<sub>1</sub>$  $V_1$  $V_2$ C<sub>2</sub>  $V_3$ V4  $C<sub>3</sub>$  $V<sub>5</sub>$ V6 V7

Volendo fare un test esaustivo con tutte le combinazioni, quale sarebbe la dimensione della test suite

# **Test combinatorio (Pairwise)**

Si consideri la seguente spe proof obligation cifica:

 $C<sub>1</sub>$  $V_1$  $V_2$  $C<sub>2</sub>$  $V_3$  $V_4$  $C<sub>3</sub>$  $V<sub>5</sub>$ V6 V7 Volendo considerare le sole combinazioni a coppie, quale sarebbe la test suite?

# **Test combinatorio (if property)**

Si ora consideri la seguente proof obligation :

```
C_1V1 [ property P1 ]
   V2 [ property P2 ]
C<sub>2</sub>
   V<sub>3</sub> [ property P<sub>3</sub> ]
   V4 [ property P4 ]
C3
   V5 [ if P1 ]
   V6 [ if P4 ]
    V_7E ora, quale sarebbe la test suite?
```
# Test combinatorio (if property e error)

Si ora consideri la seguente specifica:

```
C_1V1 [ property P1 ]
   V2 [ property P2 ]
C<sub>2</sub>
   V<sub>3</sub> [ property P<sub>3</sub> ]
   V4 [ property P4 ]
C3
   V5 [ if P1 ]
   V6 [ if P4 ]
   V7 [error]
E ora, quale sarebbe la test suite?
```
# **Fediti, (si, s2) returns TRUE iff si can be transformed to s2 by inserting,**<br>
deleting, or substituting a single character, or by a no-op (i.e., if they are Si consider i la muta<br>
already equal),\*/<br>
on tediti (thar \*s3,

 $\frac{1}{x}$  edit1( s1, s2) returns TRUE iff s1 can be transformed to s2 by inserting, already equal).\*/

```
…
6 int edit1( char *s1, char *s2) {
7 if (*s1 == \sqrt{0'}) {
8 if (*s2 == '/0?) return TRUE;
9 /* Try inserting a character in s1 or deleting in s2 */
10 if (*(s_2 + 1) == '0') return TRUE;
11 return FALSE;
12 }
13 if (*s2 == '/0') { /* Only match is by deleting last char from s1 */
14 if (* (s1 + 1) == '1') return TRUE;
15 return FALSE;
16 }
17/* Now we know that neither string is empty */
18 if (*s1 == *s2) {
19 return edit1(s1 +1, s2 +1);
20 }
21
22 /* Mismatch; only dist 1 possibilities are identical strings after
23 * inserting, deleting, or substituting character
24 *125 and the contract of the contract of the contract of the contract of the contract of the contract of the contract of the contract of the contract of the contract of the contract of the contract of the contract of the con
26 /* Substitution: We "look past" the mismatched character */
27 if (strcmp(s1+1, s2+1) == 0) return TRUE;
28 /* Deletion: look past character in s1 */
29 if (strcmp(s1+1, s2) == 0) return TRUE;
30 /* Insertion: look past character in s2 */
31 if (strcmp(s1, s2+1) == 0) return TRUE;
32 return FALSE;
33 }
```
Si consideri la mutazione ottenuta sostituendo, alla linea 27, s1 +1 con s1  $+$  0.

### Dare un caso di test che uccide il mutante

Definire: Un mutante invalido; Un mutante valido ma inutile (che fallisce per quasi ogni caso di test); Un mutante valido ma equivalente;

### **PisaMover 1**

Si consideri il seguente codice, che implementa (?) la funzionalità "tentativi multipli di chiusura delle porte in presenza di ostacoli". La specifica del metodo prevede che ensureClosed(d) restituisca true se e solo se la porta d è verificata chiusa al momento del ritorno dal metodo.

boolean ensureClosed(Door d){ for (int attmpt=0; attmpt<3; attmpt++)  $\{$ if (d.isClosed()) return true; d.send(CMD\_CLOSE); await(2000); if ((!d.isClosed()) || d.hasFault()) { che implementa (?) la funzionalità "tentativi multipli di chiusura delle<br>a specifica del metodo prevede che ensureClosed(*d*) restituisca **true** se<br>iusa al momento del ritorno dal metodo.<br>.<br>.<br>.<br>.<br>.<br>.<br>.<br>. . .<br>. . . . . . . te codice, che implementa (?) la funzionalità "tentativi<br>ostacoli". La specifica del metodo prevede che ensureC<br>erificata chiusa al momento del ritorno dal metodo.<br>ed(Door d){<br>mpt=0; attmpt<3; attmpt++) {<br>if (d.isClosed()) return false;}

- 1. si produca una test suite minimale che garantisca il 100% di copertura dei comandi;
- 2. si produca una test suite minimale che garantisca il 100% di copertura delle condizioni;
- 3. i test identificati ai punti precedenti evidenziano uno o più difetti nel codice? Se si, indicare quali. Se no, indicare se si ritiene che siano presenti dei difetti, e quale o quali test case li metterebbe in evidenza.

## **Pisamover 3**

Un Biglietto ha, tra i suoi attributi, l'ora di uscita prevista, in formato LocalDateTime:

A date-time without a time-zone in the ISO-8601 calendar system, such as 2007-12- 03T10:15:30.

Il metodo int calcolaPrezzo(Biglietto b, LocalDateTime now) di una qualche classe del vostro sistema restituisce il prezzo da pagare per saldare il parcheggio.

Definire (dandone il codice) un driver di test che sia anche factory di oggetti di tipo Biglietto per verificare la correttezza del metodo calcolaPrezzo(), garantendo una opportuna copertura secondo i criteri funzionali. Commentare le scelte fatte.

Si consideri il metodo

**PISAMOVEM4**<br>Si consideri il metodo<br>public int maxSpeed(SensorReading[] sens, Direction d)<br>che, dato un array di letture dei sensori (si assuma che ciascun senso<br>riconoscere i vagoni, indicare la presenza o meno di un vago che, dato un array di letture dei sensori (si assuma che ciascun sensore possa riconoscere i vagoni, indicare la presenza o meno di un vagone in corrispondenza della posizione del sensore, e che l'ordine dei sensori nell'array coincida con l'ordine in cui sono installati lungo il binario), e una direzione di marcia, restituisca la velocità massima che il convoglio dovrebbe avere in quel momento.

Si definisca una test suite contenente al massimo 5 test case, cercando di ottenere la massima copertura possibile del dominio dei parametri di input, e si fornisca una stima del grado di copertura così raggiunto.

CellEX<br>Una delle funzioni ausiliarie del sistema CellEx è di fornire<br>informazioni statistiche sull'andamento degli esami. In particolare, il<br>sistema deve fornire informazioni sul numero d'esami mediamente informazioni statistiche sull'andamento degli esami. In particolare, il sistema deve fornire informazioni sul numero d'esami mediamente sostenuti ogni giorno, per corso di laurea, facoltà, e per tutta l'università. A tale scopo, si prevede l'utilizzo di una funzione Una delle funzioni ausiliarie del sistema CellEx è di fornire<br>informazioni statistiche sull'andamento degli esami. In particolare, il<br>sistema deve fornire informazioni sul numero d'esami mediamente<br>sostenuti ogni giorno, p restituisce la media, arrotondata all'intero superiore. Per verificare la funzione si prevede un test a scatola nera.

Domanda. Fornire cinque casi di prova per la funzione numeroMedioEsami, giustificando per ciascuno la ragion d'essere.

# **Stube Driver**

Dato il seguente diagramma di struttura composita,

Dato il seguente diagramma di struttura composita

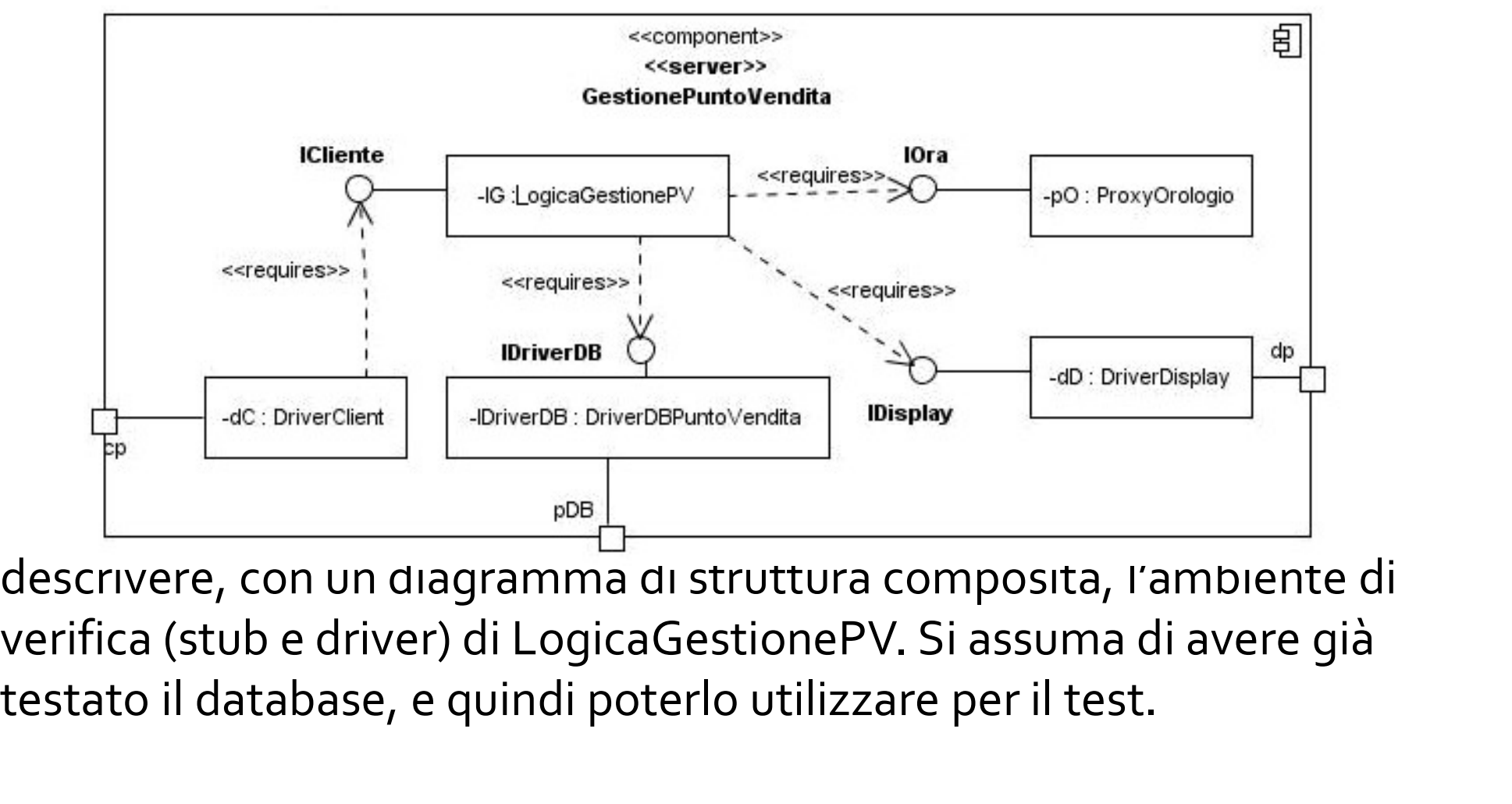

descrivere, con un diagramma di struttura composita, l'ambiente di testato il database, e quindi poterlo utilizzare per il test.

CicloPi è gratuito per le corse di durata inferiore ai 30 minuti, anche più volte al giorno. Se l'utilizzo supera i 30 minuti consecutivi, sarà applicata la tariffazione relativa alla propria formula di abbonamento scalando l'importo dal credito presente sulla tessera. Il costo è di €0,90 la seconda mezz'ora (o frazione), €1,50 la terza, €2 dalla quarta mezz'ora in poi. CicloPi è gratuito per le corse di durata inferiore ai 30 minuti, anche più volte al<br>giorno. Se l'utilizzo supera i 30 minuti consecutivi, sarà applicata la tariffazione<br>relativa alla propria formula di abbonamento scaland

metodo

double calcolaCostoBiciNonDanneggiata(Data dataInizio, Data dataFine)

calcola il costo di utilizzo di una bicicletta al momento della riconsegna.

Dare un insieme di casi di test progettati secondo i seguenti criteri a scatola chiusa: statistico, partizione dei dati di ingresso, frontiera.

# Stub e Criteri strutturali

Il pedaggio si calcola considerando: la tariffa unitaria a chilometro, il tipo di veicolo utilizzato (5 classi), le caratteristiche dei tratti autostradali percorsi (di pianura o di montagna).

Si supponga il calcolo sia fatto usando i metodi così specificati:

/\*dati i caselli di ingresso e di uscita, restituisce il numero di km di pianura e il numero di quelli di montagna\*/ int[ ] calcolaChilometri(a String, b String)

/\*dati i caselli di ingresso e di uscita e la classe del veicolo, ottiene il numero di Km percorsi e calcola il pedaggio \*/ double calcolaPedaggio(a String, b String, c Classe)

Per quale dei due metodi dati sopra potrebbe essere utile creare uno stub, nella verifica del calcolo del pedaggio? Definire un semplice stub, che permetta la ripetibilità dei test, e non sia banale (vari i risultati in funzione degli argomenti).

# **Albergo dei Fiori**

Il seguente metodo determina la durata del più lungo periodo di occupazione di una stanza in un periodo dato.

```
public int massimoPeriodo (boolean [] p) {
  int k = 0;
  int massimo = 0;
  for (int i = 0; i < p.length; i++) {
     if (p[i]) {
       k++;
        if (k > maxsim) {
           massimo = k;}
     } else {
       k = 0;}
   }
  return massimo;
}
```
### Domanda.

a) Disegnare il grafo di flusso (o grafo di controllo) del metodo, usando un diagramma di attività

b) Dare un insieme di cardinalità minima di casi di prova per la copertura delle decisioni.